## **DevOps School Team Foundation Build 2010 Intermediate Training** Curriculum 1 Days

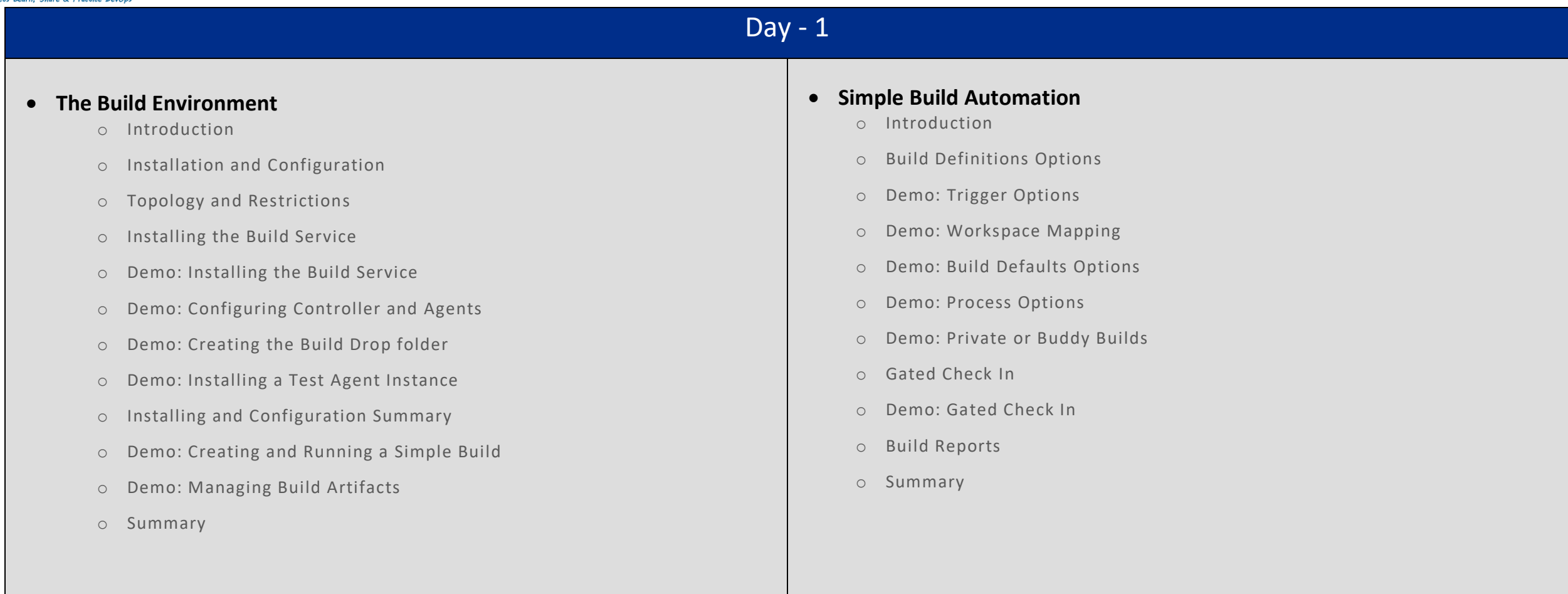